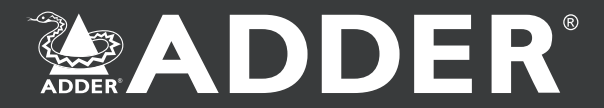

# **Digital**

# **AdderLink** INFINITY

Матричная IP KVM коммутация

Передача цифрового медиаконтента и управление ПК по IP. Мультикаст и переключение сигналов. Full DVI, цифрового аудио, USB 2.0.

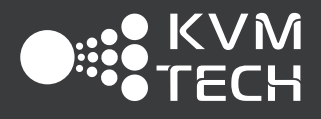

# AdderLink  $FINI$

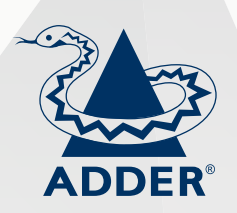

Компания Adder Technology (Великобритания) хорошо известна на мировом рынке благодаря широкой линейке удлинителей AV, KVM и KVMA сигналов. Решение ADDERLink INFINITY сегодня демонстрирует поистине выдающиеся возможности технологий KVM over IP в деле матричной коммутации компьютерных сигналов, как бы далеко компьютеры ни находились от конечных пользователей.

ADDERLink INFINITY позволяет построить гибкую инфраструктуру, аналогов которой прежде не существовало. Разместите компьютеры в отдельном машинном зале, обеспечьте удалённое подключение к ним пользователей, наблюдайте за их работой, делегируйте контроль, организуйте совместную работу, управляйте переключением сигналов. ADDERLink INFINITY - это также первое решение, позволяющее организовать мультивещание медиаконтента по IP-сети.

Солидный опыт специалистов Adder в области IP KVM гарантирует, что вы получите лучшее качество цифрового видео и безупречную работу всех подключенных USB-устройств.

#### Гибкая архитектура

Система ADDERLink INFINITY - это максимальная гибкость конфигурирования мультимедийной сети в различных рабочих сценариях:

Мультивещание: видео с одного источника может транслироваться на неограниченное количество дисплеев одновременно.

Полный контроль: пользователь может управлять любым компьютером, подключенным к сети: смотреть видео, слушать аудио, работать с USB-периферией.

Смешанный доступ: пользователь может просматривать видео с одного компьютера, управляя им с помощью клавиатуры и мыши, а прослушивать аудио - с другого.

#### Централизованный контроль

Инструменты ADDERLink INFINITY Manager позволяют централизованно - с любого рабочего места, через удобной веб-интерфейс - управлять всеми устройствами и правами пользователей. Например, вы можете позволить только определённым пользователям управлять компьютерами, в то время как остальные смогут только просматривать видео.

ADDERLink INFINITY Manager позволяет свободно комбинировать, разделять и совмещать сигналы с различных удалённых компьютеров и сохранять эти комбинации как пресеты каналов. Пользователи могут впоследствии выбирать необходимые им каналы, используя удобное графическое меню (см. стр. 12).

Только A/V: пользователь может только просматривать видео и прослушивать аудио (без права управления), переключаясь между любыми источниками.

Совместная работа: два или более пользователей могут полностью контролировать один компьютер одновременно, перехватывая управление друг у друга.

Многие со многими: матричная сеть, где пользователи могут подключаться  $\mathsf{R}$ компьютерам независимо или параллельно друг с другом, свободно переключаясь между разными компьютерами и сигналами.

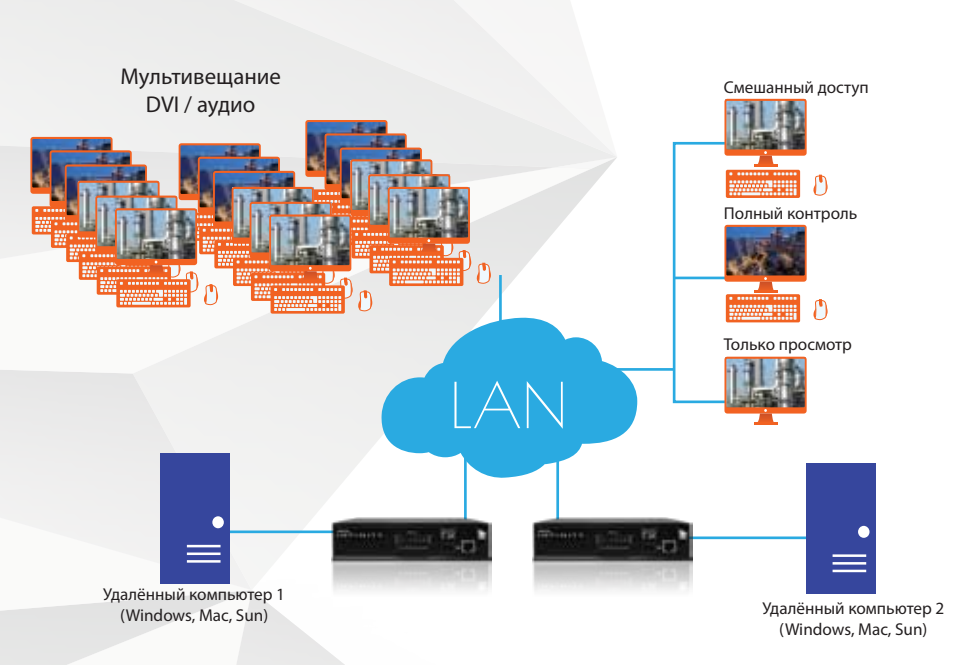

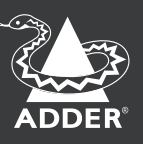

#### Превосходное качество цифрового видео

**ADDERLink INFINITY** использует фирменную мультиплексную технологию кодирования видео для лучшего качества изображения. Встроенная пиксельная карта 1:1 исключате любые потери, поэтому цифровое видео, которые вы получаете, в точности соответствует видео, покидающему компьютер.

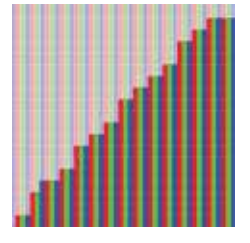

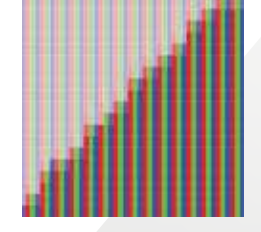

Пиксельная карта 1:1 поддерживает чёткость

Размытые края - без пиксельной карты 1:1

Также в Adder разработали особую технологию компрессии сигналов, минимизирующую нагрузку и исключающую любые потери данных.

В результате, для передачи сигналов управления требуется очень мало сетевых ресурсов, и поэтому остаются возможности для вещания полноэкранного видео в разрешении 2К в режиме реального времени без задержек, без потери кадров.

#### Исключительно точная цветопередача

Цвета чёткость отображаемого изображения  $\mathsf{M}$ чёткости полностью соответствуют цветам  $\mathsf{M}$ отправляемого видео, как если бы дисплей был подключен напрямую к источнику. Таким образом, решение идеально подходит для проектов с высокими требованиями к качеству изображения: в научных исследованиях или визуальной масс-медиа индустрии.

#### **Технология USB True Emulation**

ADDERLink INFINITY позволяет подключать любые USB устройства, начиная от стандартных мыши и клавиатуры и заканчивая графическими планшетами, трекболами, графическими перьями, принтерами и 3D сканнерами.

#### Топология сети

Сеть может быть сконфигурирована любым образом, в точном соответствии с потребностями проекта. Если вы просто хотите организовать удалённое рабочее место для одного пользователя, работающего с одним компьютером, соедините напрямую приёмник и

передатчик ALIF кабелем CATх по схеме «точка-точка». Расстояние не ограничено: кабель САТх передаёт IP трафик на расстояния до 100 м. Если же вам нужно большее расстояние, то просто добавляйте роутер каждые 100 м. И так до бесконечности. В оптической среде максимальное расстояние передачи сигналов на один сегмент - 10 км.

#### Беспроводное подключение

Удлинители ALIF можно подключать к WiFi роутеру для передачи сигналов видео, аудио и USB по беспроводной IP CATH

#### Возможности монтажа

Устройства ALIF можно монтировать в стойку, прикручивать к крышке стола, на стену или на заднюю крышку монитора с использованием стандартных наборов креплений VESA.

#### Цифровое видео DVI

Система ADDERLink INFINITY поддерживает передачу цифрового DVI видео. Также - с использованием конвертера - можно передавать видео с VGA-источника на DVI-дисплей.

#### Поддержка устройств USB 2.0

К приёмникам ALF, расположенным на рабочих местах пользователей, можно подключать мышь, клавиатуру и любые периферийные устройства USB 2.0. Также в составе системы ADDERLink **INFINITY** МОЖНО использовать USB-удлинители Adder C-USB LAN для организации совместной работы пользователей с USB-устройствами.

#### Интерфейс RS232

включают Удлинители ADDERLink **INFINITY** двунаправленный RS232 интерфейс для подключения таких устройств, как сенсорная панель, принтеры, или для контроля внешнего оборудования и обратной связи с удалённым источником данных.

#### Многомониторные рабочие места

USB-переключатель Adder CCS-PRO4 обеспечивает возможность управления одной клавиатурой / мышью до 4 компьютеров с 4 дисплеями на каждый.

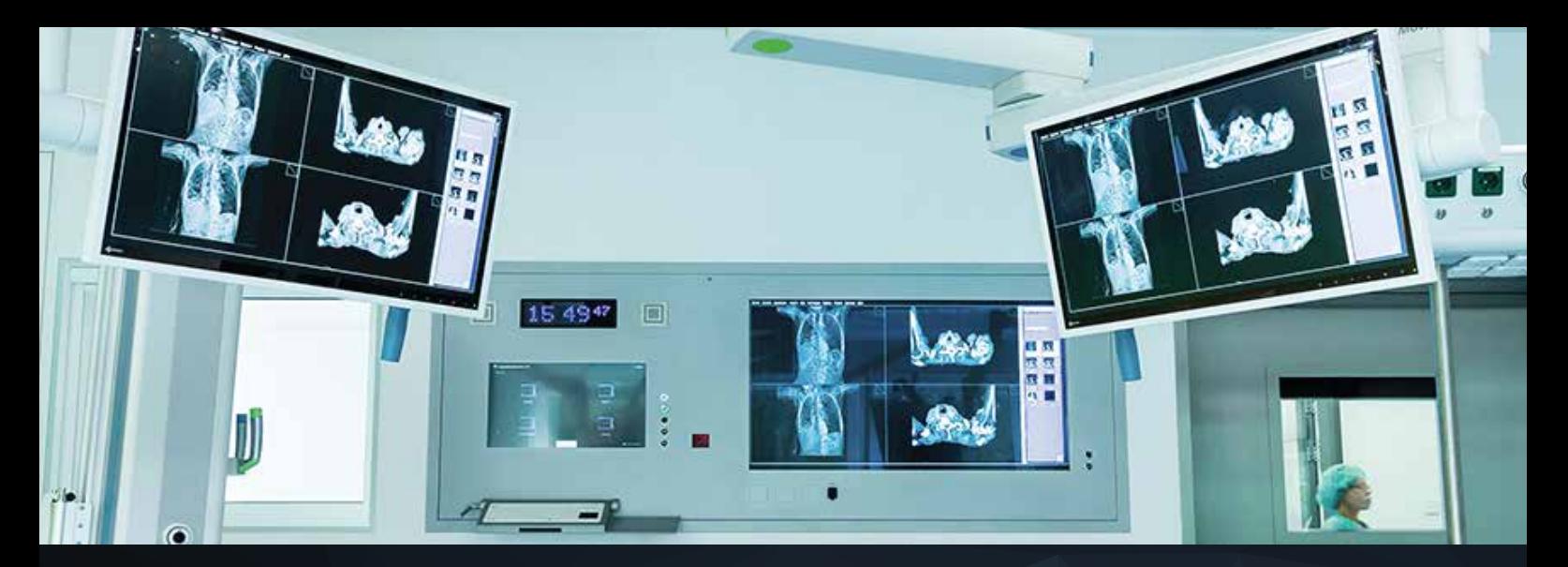

# Визуализация в медицине

Для медицинских учреждений, использующих передовые технологии визуализации при диагностике и лечении. важно обеспечить мгновенный доступ для всех необходимых специалистов к актуальной визуальной информации, качество которой должно отвечать самым высоким требованиям.

Врачи и персонал, находящиеся за любой рабочей станцией ADDERLink Infinity, могут просматривать видео и при необходимости вводить нужные данные, которые мгновенно отобразятся на дисплеях других сотрудников, подключенных к этому же компьютеру.

Одна из ключевых особенностей ADDERLink INFINITY - это совместимость со стандартным сетевым оборудованием. Таким образом, не потребуется никаких дополнительных инвестиций.

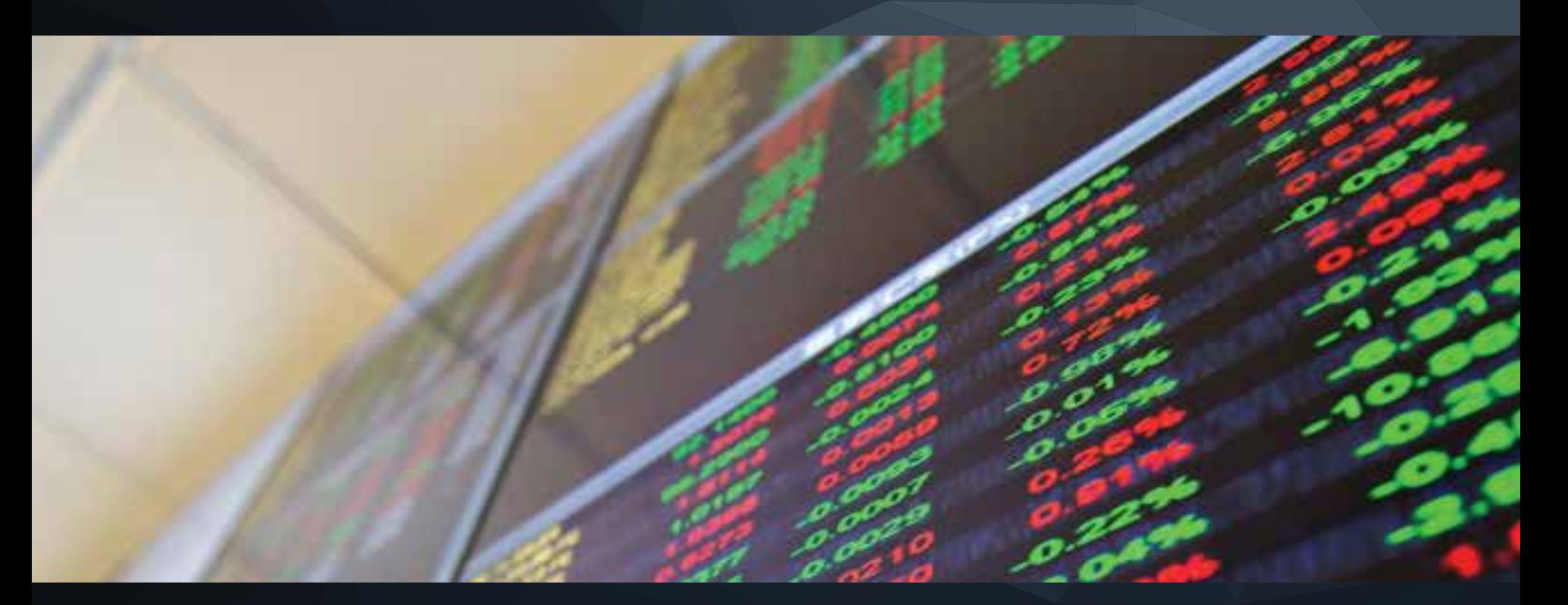

# Трейдинг

Банковские трейдеры обычно работают за несколькими мониторами - с рабочими столами разных систем одновременно, управляя всеми системами одной мышью и специальной клавиатурой.

На некоторых мониторах отображается информация, которую трейдер использует, но не взаимодействует с конкретным компьютером. Другие пользователи могут также просматривать эту информацию - все одновременно, каждый за своим монитором.

Когда трейдеру требуется переключить управление между компьютерами, он использует горячие клавиши на клавиатуре, и активным становится другой компьютер, в то время как видео с других компьютеров, отображающееся на других мониторах, продолжает оставаться доступным в режиме life.

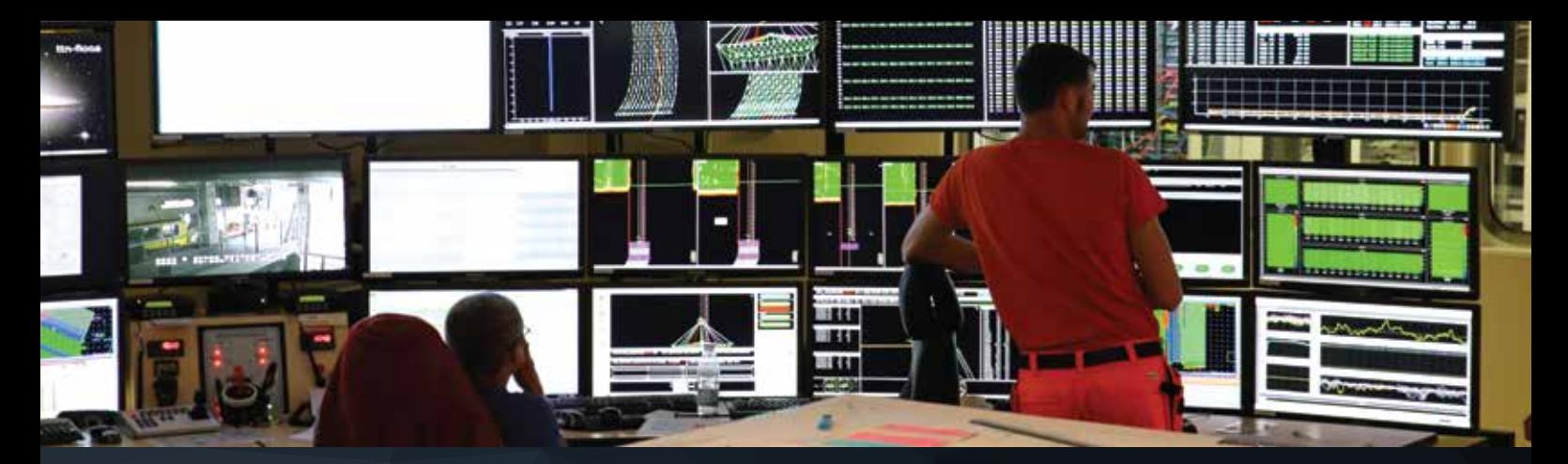

# *АСУ ТП, управление движением транспорта*

Компьютеры, расположенные в машинном зале, получают данные от специальных устройств: камер или микроскопов, датчиков контроля среды и т.п. Через систему ADDERLink INFINITY полученные данные раздаются по сети, отбражаясь на видеостене и/или мониторах диспетчеров.

ADDERLink INFINITY предоставляет тотально гибкую систему без ограничений на дистанцию передачи сигналов или качество видео. Для каждого диспетчера и для каждого компьютера можно настроить индивидуальные права доступа: полный, ограниченный, приватный или совместный и др. (подробнее о режимах доступа – см. стр. 2)

С решением ADDERLink INFINITY компьютеры, собирающие с различных ресурсов и предоставляющие диспетчерам актуальную информацию для управления технологическими процессами или движением транспорта, надёжно защищены в отдельном помещении. В это время диспетчеры могут взаимодействовать с любым компьютером, используя клавиатуру, мышь и дисплей, расположенные в диспетчерской, удалённой от машинного зала на любое расстояние (например, в случае управления воздушным движением – на верхнем этаже диспетчерской вышки).

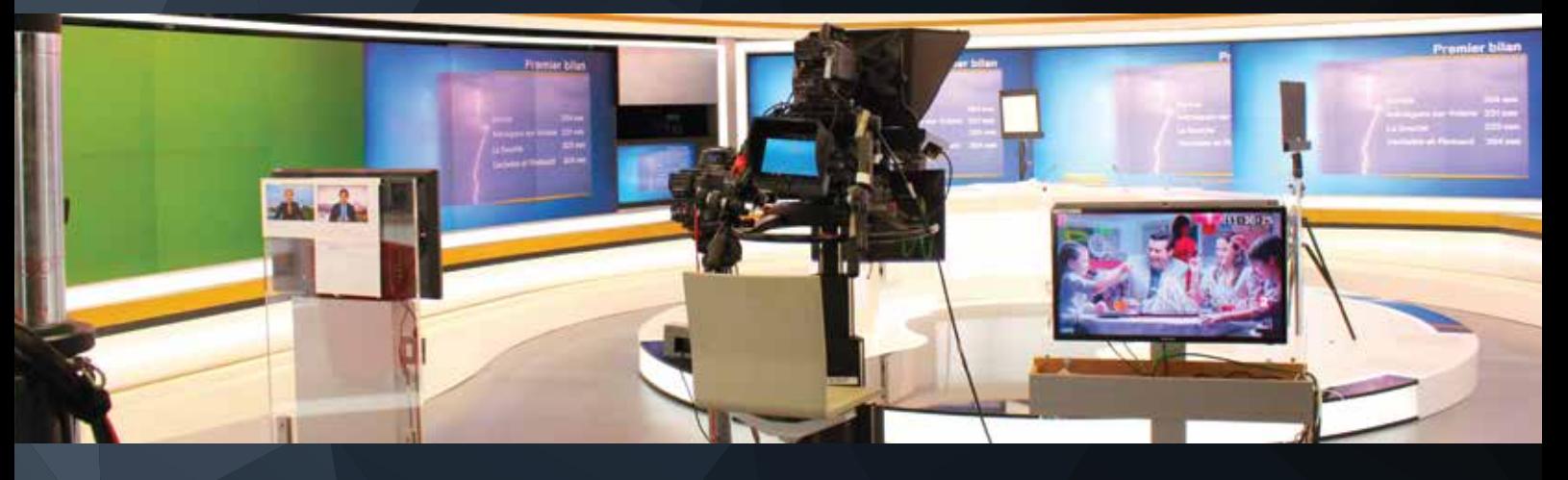

# *Пост-продакшн. Архитектура и дизайн*

Студии пост-продакшн обычно имеют множество рабочих мест, распределённых по всему зданию, где режиссёры монтажа, специалисты по цветокорреции, аниматоры и звукорежиссёры могут редактировать и создавать цифровой контент. Решение ADDERLink INFINITY позволяет расположить все компьютеры, где хранятся все медиаресурсы, в отдельном машинном зале.

Редакторы могут в режиме реального времени взаимодействовать с аниматорами и колористами. Продюсеры и режиссёры могут контролировать и направлять работу всей команды непосредственно во время создания контента или из просмотрового зала, во время обсуждения проекта с клиентом, чтобы он сразу мог видеть результат.

Благодаря «безвентиляторным», а следовательно, абсолютно бесшумным конструкциям устройств ADDERLink INFINITY и возможности распределения сигналов с одного источника между разными специалистами, можно сэкономить на приобретении дополнительного дорогостоящего оборудования.

Точно так же в архитектуре или дизайне множество специалистов могут работать одновременно над одним проектом, и при этом каждый – со своего рабочего места.

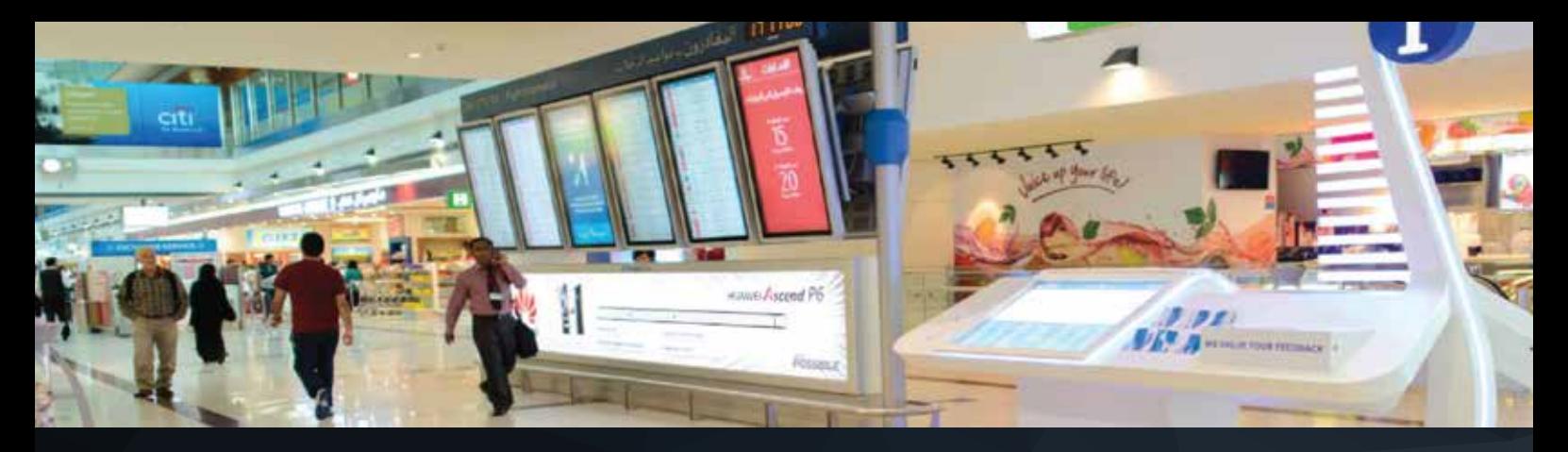

# *Цифровая реклама и информационные табло*

Используя возможности мультивещания ADDERLink INFINITY, вы можете передавать видеоконтент с одного или нескольких DVI-проигрывателей на такое количество экранов, на которое только захотите, а также вывести звук с любого источника. Всё, что нужно, – это только IP-сеть. И никаких «подводных камней» в процессе инсталляции: никакой несовместимости с программным обеспечением, никаких помех для радиочастотных сигналов.

Управлять системой цифровой рекламы вы можете откуда угодно, в том числе удалённо, по сети Интернет, переключая источники видеосигнала для разных дисплеев. Вы также можете создавать пресеты, например, для единовременного переключения всех дисплеев на один видеоисточник – идеально для создания системы экстренных оповещений.

ADDERLink INFINITY также позволяет запрограммировать переключение каналов на определённое время. Таким образом, вы можете настроить автоматическое переключение информационных табло. Так, например, в аэропорту на одном дисплее может чередоваться информация о прибывающих и отправляющихся рейсах.

А подключив к мониторам сенсорные панели, клавиатуру или мышь, вы можете организовать интерактивную систему для взаимодействия с вашими клиентами.

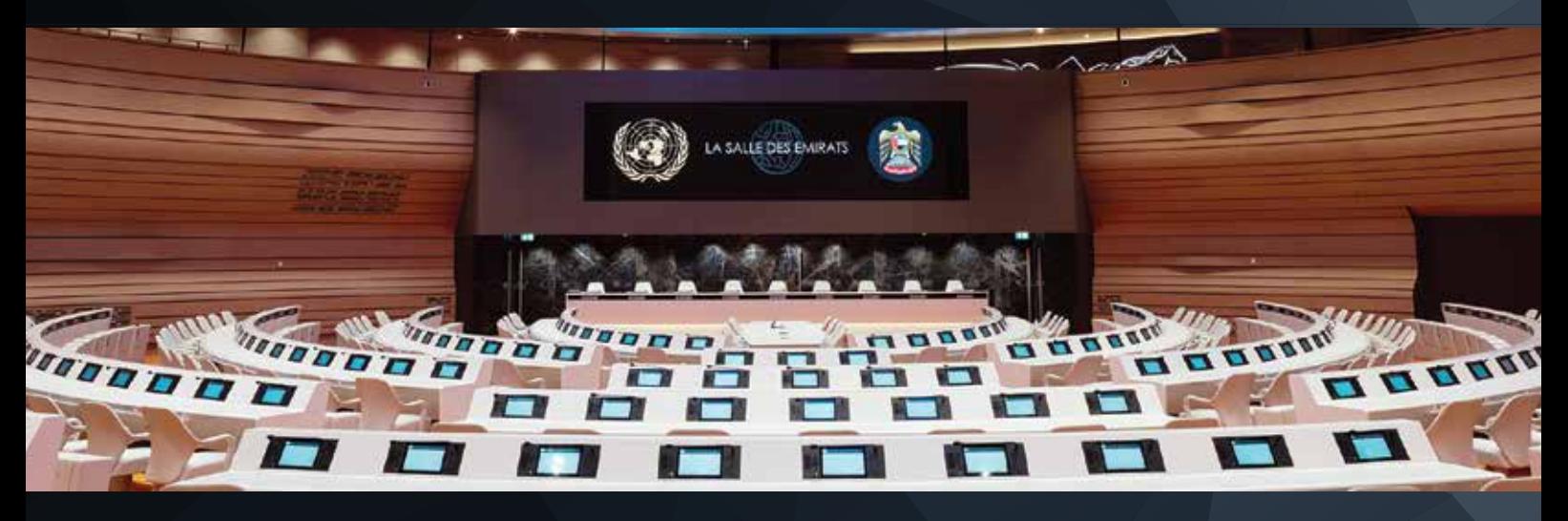

### *AV-инсталляции любого масштаба и сложности*

ADDERLink INFINITY идеально подходит для любых AV-инсталляций в бизнес-центрах, правительственных, образовательных, медицинских учреждениях, в музеях и выставочных залах, на сцене и стадионе.

Например, в процессе проведения заседания с голосованием членам правительства требуется возможность голосования и просмотра результатов. А на конференции будет удобна возможность воспроизведения презентации участника непосредственно с его рабочего компьютера, находящегося в кабинете на другом этаже и предварительно подключенного к сети ADDERLink INFINITY.

Операционная простота делает решение ADDERLink INFINITY невероятно интуитивным в использовании. Если же пользователю требуется какая-то подготовка, A.I.M. позволяет настроить вам инсталляцию в наиболее удобном для пользователя виде, с понятными и удобными названиями каналов и описаниями к ним (например, «компьютер Сергея», или «3 этаж, комната 307» и т.д.).

ADDERLink INFINITY – это невероятно гибкий инструмент для работы с KVM-сигналами, позволяющий реализовать различные рабочие сценарии в различных комбинациях.

# *Точка-точка*

#### **AdderLink INFINITY как KVM-удлинитель**

Это наиболее простой вариант использования ADDERLink INFINITY. Передатчик и приёмник соединяются кабелем, витой парой или оптическим, длиной до 100 м или 10 км, соответственно.

В такой конфигурации видео, аудио и USB-сигналы будут передаваться так, как если бы монитор, клавиатура и мышь были подключены непосредственно к компьютеру.

При необходимости передачи KVM-сигналов на большее расстояние можно «связывать» сегменты кабеля обычными бытовыми роутерами. Количество таких сегментов не ограничено. Рисунок справа иллюстрирует передачу KVM-сигналов по витой паре на 500 м с использованием четырёх роутеров.

В любой момент вы можете добавить новых пользователей или новые компьютеры.

# *Переключение*

#### **Переключение сигналов с нескольких источников**

Выбирая каналы на приёмнике, пользователь переключает DVI, аудио и USB-сигналы с разных источников в различных комбинациях (например, видео – с одного компьютера, аудио – с другого). Технология True Emulation, обеспечивающая эмуляцию USB-устройств даже для неактивных источников, позволяет переключать управление системами мгновенно, в доли секунды.

ADDERLink INFINITY позволяет создать систему переключения любого масштаба. Просто добавляйте передатчики или приёмники по мере необходимости.

# *Совместная работа*

#### **Несколько пользователей работают с одним компьютером**

ADDERLink INFINITY позволяет подключать к одному удалённому компьютеру множество пользоваталей. При этом для каждого из них можно настроить индивидуальные права доступа: только просмотр видео (с аудио или без него), полный доступ (предоставляет возможность совместной работы с приложением для нескольких пользователей) или эксклюзивный (пока один пользователь работает с компьютером, другие не могут к нему подключаться).

### *Мультикастинг*

#### **Многоадресное или широкое вещание**

С ADDERLink INFINITY вы легко можете создать систему мультивещания видео и аудио при минимальной пропускной способности IP-сети. Объём трафика зависит только от количества источников, работающих одновременно, поскольку данные передаются только один раз, а приёмники их просто «выхватывают» из общего потока.

С ADDERLink INFINITY вы имеете возможность строить мультивещательную сеть такого масштаба, какого вам только захочется: нет никаких ограничений ни на количество передатчиков, ни на количество приёмников, ни на расстояние передачи сигналов.

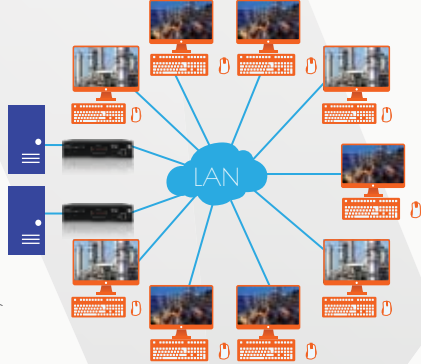

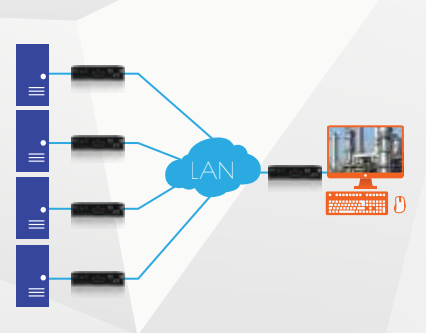

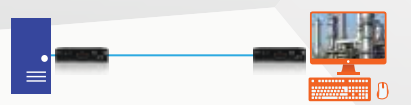

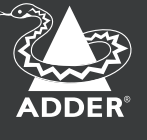

# СОСТАВ РЕШЕНИЯ

# *KVM-удлинители ALIF*

Передатчики (TX) и приёмники (RX) для передачи видео, аудио и USB-сигналов (RS232 – опционально) являются основой построения системы коммутации ADDERLink INFINITY. Модельный ряд включает устройства для передачи сигналов DVI-D Single Link и Dual Link в разрешении до 2K.

# *USB-удлинитель C-USB LAN*

Устройство предназначено для передачи сигналов USB 2.0 и организации общего доступа множества пользователей к USB-периферии. Можно использоваться как автономно, так и в составе решения ADDERLink INFINITY. В случае использования C-USB LAN в составе решения ADDERLink INFINITY необходимы только передатчики – для подключения USB-периферийных устройств к IP-сети.

# *Центр управления A.I.M.*

Центр управления представляет собой безвентиляторный монтируемый в стойку 1U системный блок со встроенным программным обеспечением для централизованного управления масштабной системой коммутации ADDERLink INFINITY через веб-интерфейс – из любой точки сети или через Интернет (в случае, если IP-сеть является открытой).

### *USB-переключатель CCS-PRO4*

Организуйте мультисистемные многомониторные рабочие места, предоставив пользователю возможность одновременно управлять любыми четырьмя из доступных систем всего одним комплектом «клавиатура + мышь», переключая сигналы горячими клавишами или перемещением курсора мыши с экрана на экран, как при расширенном рабочем столе.

**4х4**: USB-переключатель CCS-PRO4 позволяет пользователю работать с 4 серверами одновременно, даже при различных операционных системах. При этом рабочий стол каждой системы может быть расширен на 4 монитора.

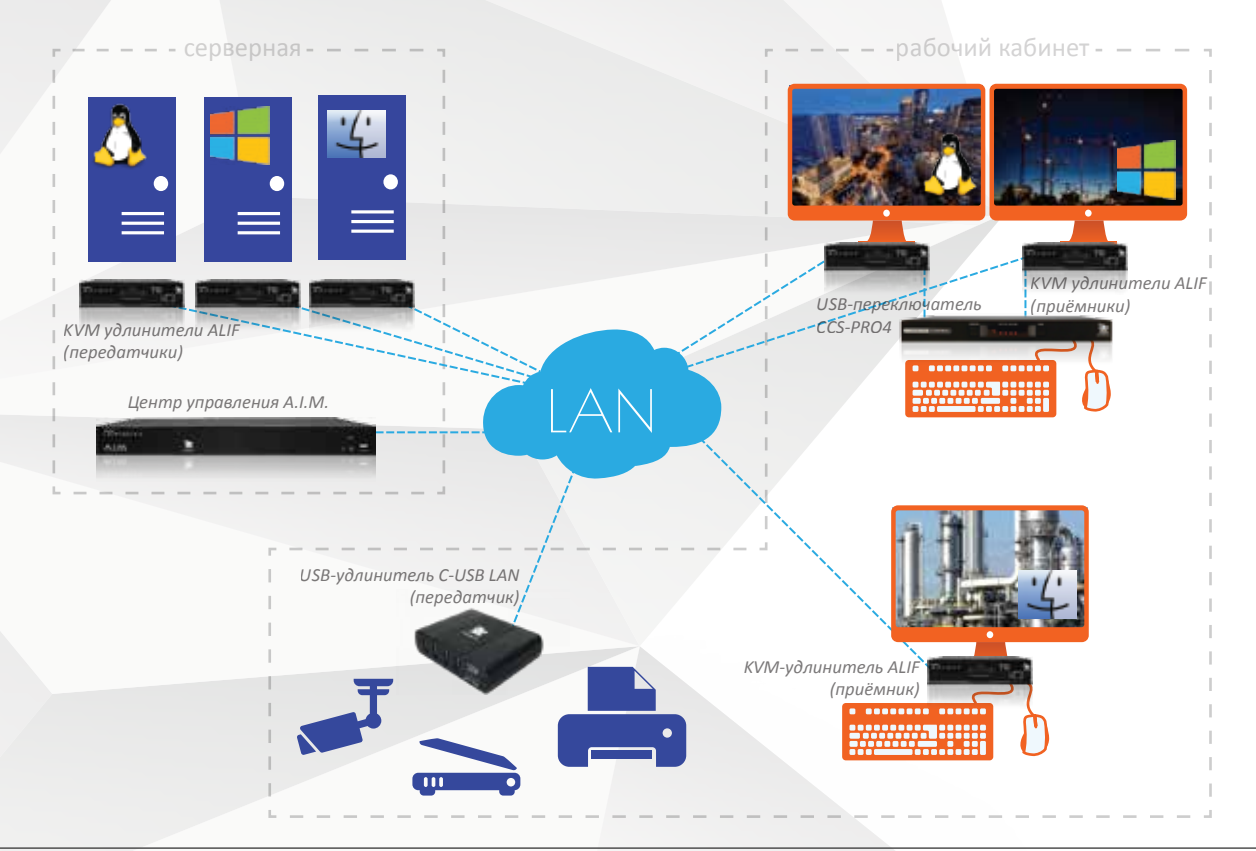

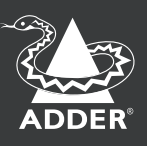

KVM-удлинители AdderLink Infinity (ALIF) – основа построения цифровой матричной системы на базе стандартной IP-сети, в которой неограниченное количество пользователей может подключаться к неограниченному количеству систем в самых разных рабочих сценариях.

KVM-удлинители AdderLink Infinity позволяют сосредоточить всё производственное вычислительное оборудование в безопасной контролируемой среде вдали от пользовательских рабочих мест. При этом аудио, видео и USB-сигналы передаются с совершенным качеством, так что для пользователя сам факт удалённой работы остаётся неощутимым.

- Лёгкая интеграция и настройка Plug&Play
- Удлинение на расстояния до 100 м по CATx и до 10 км по оптоволокну
- Конфигурации Single Link / Single Head / Dual Link / Dual Head
- Максимальное разрешение:
	- 1920 x 1200@60Hz (Single Link) 2560 x 1600@60Hz (Dual Link)
	-
- Поддержка любых устройств USB 2.0, включая дисковые накопители • Поддержка видеокартами с технологией дизеринга (MacPro и пр.)
- Автоматическое резервирование сети

#### Совершенное качество видео

Высокая чёткость изображения и точная цветопередача обеспечиваются особой системой кодирования видеосигнала с пиксельной картой 1:1.

Никакого времени ожидания. Пользователь просматривает видео в режиме реального времени – так, словно проигрыватель подключен к дисплею напрямую.

#### Передача сигналов без интерференции

KVM-удлинители AdderLink Infinity можно использовать практически в любой среде: CAT5e, CAT6, CAT7 или оптоволокно – высокое качество коммутации останется неизменным.

#### Неограниченное расстояние передачи сигнала

Если ваша сеть построена на кабелях CATx, а вам требуется передать сигнал на расстояние более 100 м, то просто добавляйте роутер каждые 100 м. Если сеть оптоволоконная, то расстояние передачи сигнала, благодаря встроенным SFP-модулям, достигает десятков километров на один сегмент.

#### Поддержка видеокарт с технологией дизеринга

Некоторые видеокарты используют технологию дизеринга для формирования более глубокого цвета, чем есть на самом деле, и передачи большего количества деталей.

Дизеринг значительно увеличивает вес видео и, соответственно, снижает скорость передачи данных. KVM-удлинители ALIF используют особую технологию – Magic Eye, обеспечивающую полноценную производительность передачи видеосигнала, обработанного дизерингом.

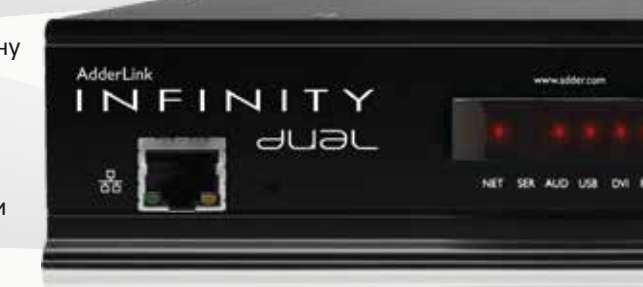

#### Программная настройка порта USB 2.0

К приёмнику можно подключать любые устройства USB 2.0. При этом администратор на программном уровне может настроить USB-порт на работу только с определёнными типами устройств (например, зепретить использование дисковых накопителей для предотвращения хищения важных данных).

#### Автоуправление настройками EDID

Технология интеллектуального управления настройками EDID обеспечивает совершенное качество отображения видео на любом мониторе без необходимости ручной настройки.

#### Plug& Play + независимость от ПО

Все устройства коммутируются на аппаратном уровне, без необходимости установки драйверов. KVM-удлинители ALIF подходят для использования с любыми компьютерами, на любых программных платформах.

#### Автоматическое резерирование сети

Удлинители AdderLink Infinity могут автоматически переключаться на резервную сеть, если основная сеть по той или иной причине недоступна. Таким образом, обеспечивается невероятная отказоустойчивость системы коммутации.

#### Матричная коммутация AdderLink Infinity

При использовании сервера управления AdderLink Infinity (A.I.M.) вы можете как угодно «жонглировать» множеством KVM-удлинителей в масштабируемой системе, управляя всеми подключениями с одного рабочего места, входящего в сеть, или через Интернет (в случае открытой сети).

# KVM-удлинители ALIF. Модельный ряд

KVM-удлинители серии ALIF отличаются возможностями передачи видеосигнала и могут комбинироваться как угодно в составе единой матричной сети. Это удобно, если к рабочим местам пользователей предъявляются различные требования по разрешению передаваемого сигнала.

#### ADDERLink INFINITY 1002

Single Link / Single Head *(одно видео 1920 х 1200)*

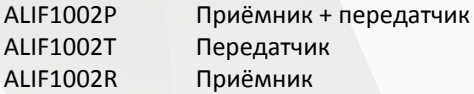

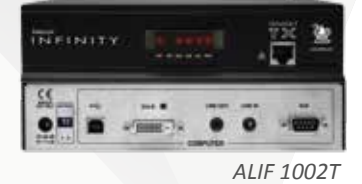

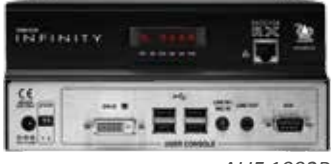

*ALIF 1002R*

#### ADDERLink INFINITY dual

Single Link / Dual Head *(два видео по 1920 х 1200)* Dual Link / Single Head *(одно видео 2K)*

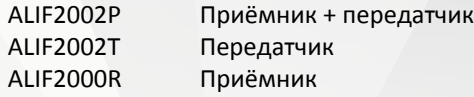

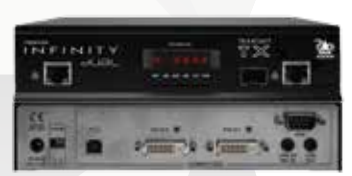

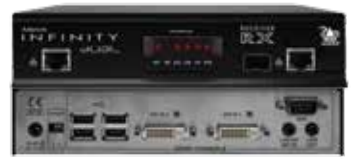

*ALIF 2002T ALIF 2000R*

#### ADDERLink INFINITY dual 2020

Single Link / Dual Head *(два видео по 1920 х 1200)*

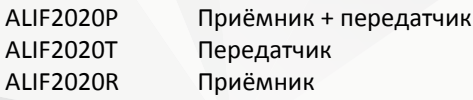

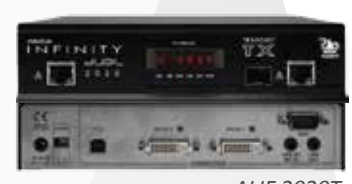

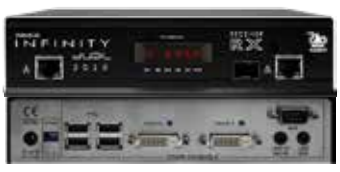

*ALIF 2020T ALIF 2020R*

#### ADDERLink INFINITY dual VNC

Single Link / Dual Head *(два видео по 1920 х 1200)* Dual Link / Single Head *(одно видео 2K)*

#### ALIF2112T Передатчик

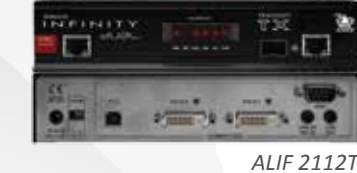

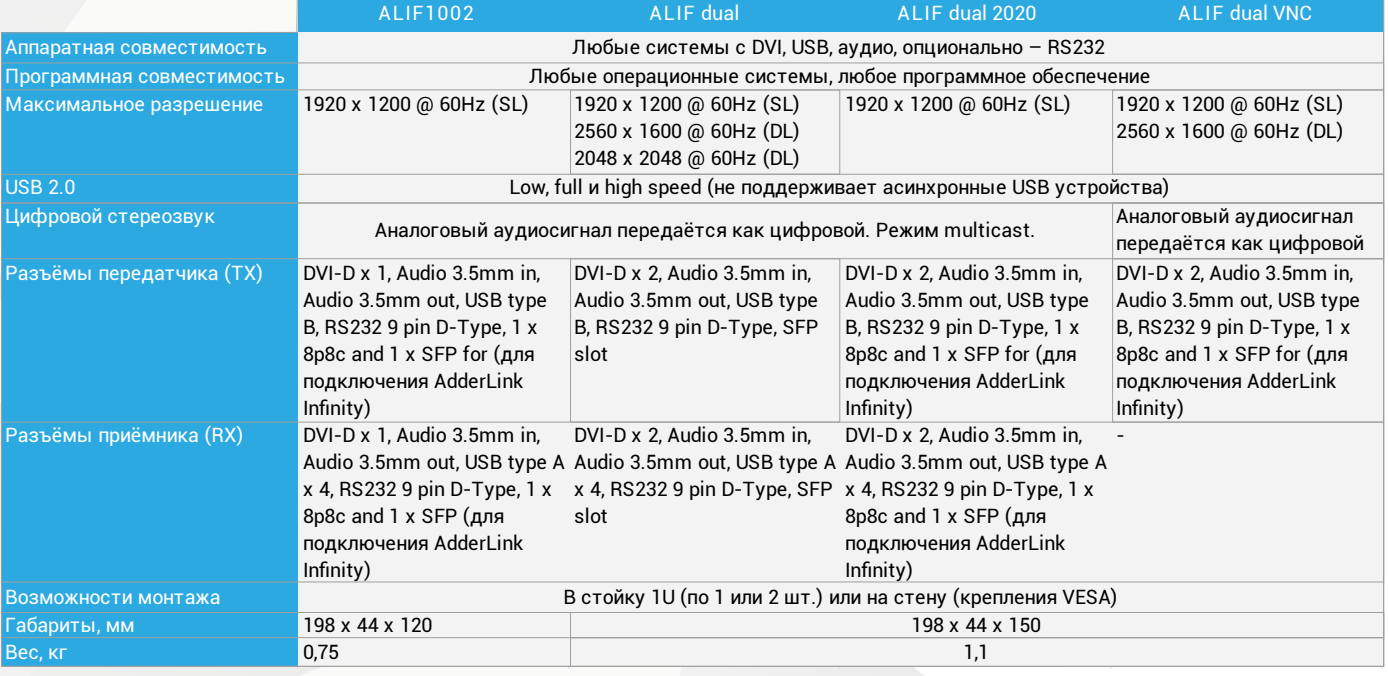

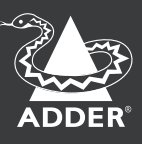

ADDER C-USB-LAN – высокопроизводительный USB-удлинитель для удалённого подключения периферийного оборудования и организации коллективного доступа к устройствам. Поддерживает до 4 устройств USB 2.0.

- Лёгкая интеграция и настройка Plug&Play
- Передача сигналов на любые расстояния по IP-сети
- Поддержка USB-устройств любого типа, включая изохронные аудиоустройства и веб-камеры: Hi-speed – для дисковых накопителей Low/Full-speed – клавиатуры, мыши, сенсорные экраны и пр.
- Поддержка контроллеров USB 3.0
- Переключение и маршрутизация сигналов

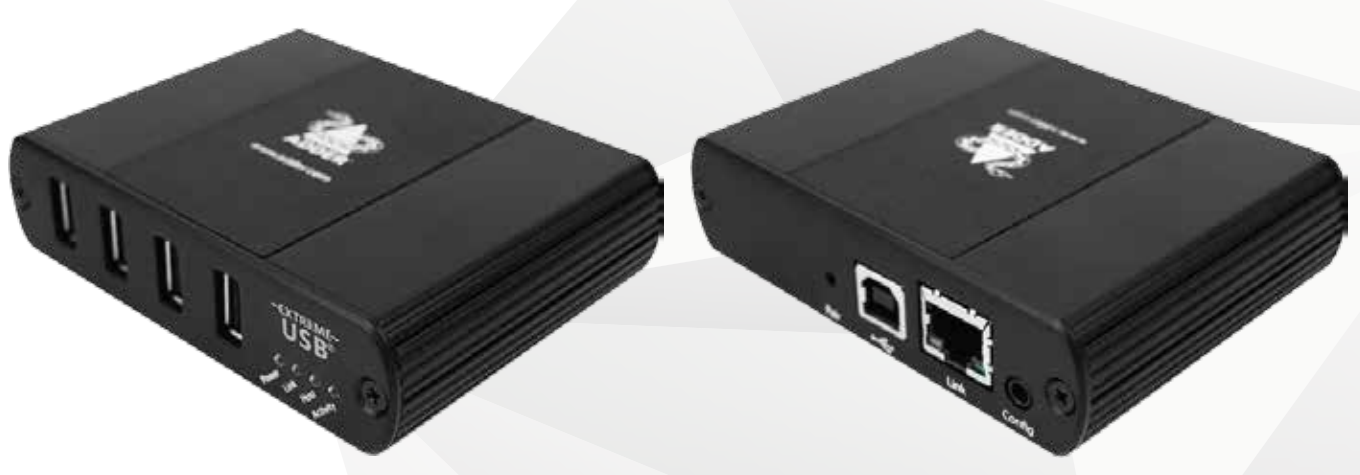

*C-USB-LAN передатчик C-USB-LAN приёмник*

#### $USB 2.0$

Позволяет подключать любые USB устройства: мыши и клавиатуры, сенсорные панели, графические перья, джойстики, принтеры, сканеры, дисковые накопители, веб-камеры, микрофоны и пр.

#### Transparent operation

Будучи однажды подключенным, устройство всегда остаётся доступным для пользователей без необходимости установки драйверов. Работа происходит так же, как если бы USB-устройство было подключено напрямую к компьютеру.

#### Поддержка изохронных USB-устройств

C-USB-LAN работает с любыми устройствами потоковой передачи видео и аудиосигналов в режиме реального времени: видеокамерами, микрофонами и пр.

#### Plug& Play + независимость от ПО

USB-удлинители C-USB-LAN подходят для использования с любыми компьютерами, на любых программных платформах.

#### «Точка-точка» или матричная коммутация

USB-удлинители C-USB-LAN могут использоваться в составе решения матричной коммутации ADDERLink INFINITY или автономно, коммутируясь в конфигурации «точка-точка».

#### Матричная коммутация AdderLink Infinity

При использовании USB-удлинителей в составе решения матричной коммутации ADDERLink INFINITY приёмники и передатчики автоматически определяются центром управления A.I.M. То есть достаточно только подключить USB-удлинитель к сети, как уже им можно пользоваться.

#### Управляйте сетью отовсюду: полный контроль в одно мгновение!

Подключенный к сети A.I.M. предоставляет доступ к инструментам управления из любой точки сети: с любого рабочего места, преобразуя удлинители сигналов в цифровую матрицу. Благодаря A.I.M., стало возможным удалённо управлять подключением множества пользователей ко множеству компьютеров: переключать, комбинировать и направлять сигналы, используя стандартную IP-инфраструктуру, без каких-либо компромиссов в вопросах сохранения качества видео и времени отклика систем.

A.I.M. позволяет удалённо давать или ограничивать пользователям доступ к компьютерам и направлять сигналы видео и аудио на любое количество дисплеев и аудиоколонок/наушников и на любые расстояния в пределах IP сети.

- Удалённое управление всеми устройствами с любого рабочего места и/или через Интернет
- Удобная веб-панель администратора: навигация по вкладкам, выпадающие списки, подсказки
- Переключение, комбинирование, маршрутизация сигналов
- Тонкая централизованная, групповая или точечная настройка пользовательских прав
- Просмотр текущего состояния матричной сети, журнал регистрации событий
- Автоматическое резервирование матричной сети для безотказной работы в режиме 24/7

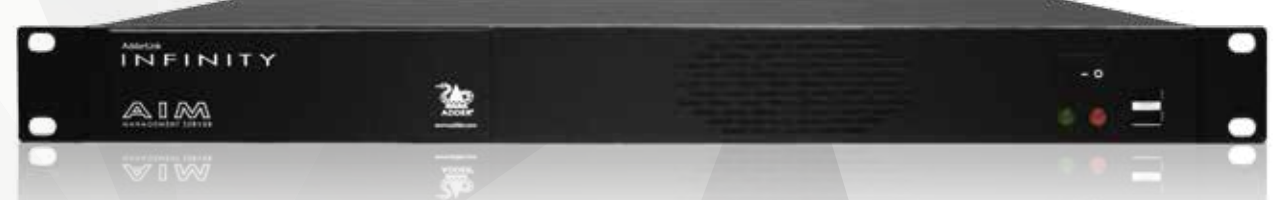

Защищённая система управления

Использование TLS и HTTPS-протоколов обеспечивает абсолютно безопасную коммутацию между удлинителями ALIF и A.I.M. и между A.I.M. и внешней сетью.

#### Автоматическое резервирование матрицы

В сеть может быть добавлен резервный A.I.M., готовый в любое время и незаметно для пользователя заменить основной центр управления, обеспечивая тем самым полную безотказность системы в режиме 24/7.

#### Гибкая настройка пользовательских прав

Администратор может настроить права доступа для каждого пользователя к каждому устройству вручную (через веб-интерфейс), или автоматически, используя Active Directory.

Пользователь может работать с системой в одном из трёх режимов доступа: «Только просмотр», «Совместная работа» или «Эксклюзивный» (никто не сможет подключиться к системе, пока в ней работает пользователь к эксклюзивными правами). Впоследствии пользователь сможет самостоятельно переключаться между доступными режимами с помощью OSD-меню.

#### Лёгкое централизованное управление

Управление оборудованием и правами доступа осуществляется через веб-интерфейс, привычный каждому пользователю ПК. Навигация между разными параметрами настроек осуществляется по вкладкам.

Управление каналами и предустановками

A.I.M. позволяет централизованно коммутировать определённые группы передатчиков и приёмников. Используя предустановки, можно настроить автоматическую смену каналов – через заданные временные интервалы.

Новые пресеты можно создавать путём копирования существующих с попутным изменением необходимых параметров.

#### Легко масштабируемая сеть

Благодаря технологии Zero Configuration Networking, A.I.M. автоматически находит и определяет MAC-адрес нового удлинителя, как только он подключается к сети.

Администратор назначает IP-адреса, задаёт имена и вносит данные о местоположении устройств. Таким образом, все устройства легко идентифицировать, конфигурировать и контролировать.

#### Журнал регистрации событий

Отчёты журнала регистрации содержат информацию обо всех авторизациях и подключениях. Отчёты формируются по стандартам SYSLOG или выгружаются в формате CSV.

#### Автоматические бэкапы

Бэкапы баз данных могут автоматически сохраняться на внутренний или на внешний сервер, или отправляться по e-mail – еженедельно, ежедневно или ежечасно.

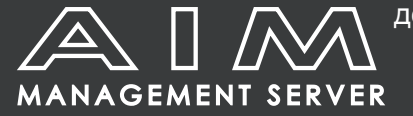

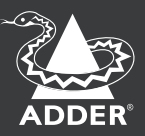

#### Пользовательское меню

Экранное пользовательское меню детально отображает каналы, доступные пользователю. Администратор может определять различные каналы и права для каждого пользователя. Пользователь выбирает опции подключения (набор доступных опций заранее предопределён администратором): только просмотр (без передачи сигналов USB), совместный (всем пользователям доступны видео, аудио и USB контроль) и эксклюзивный (канал недоступен для других пользователей при подключении к нему пользователя с эксклюзивными правами).

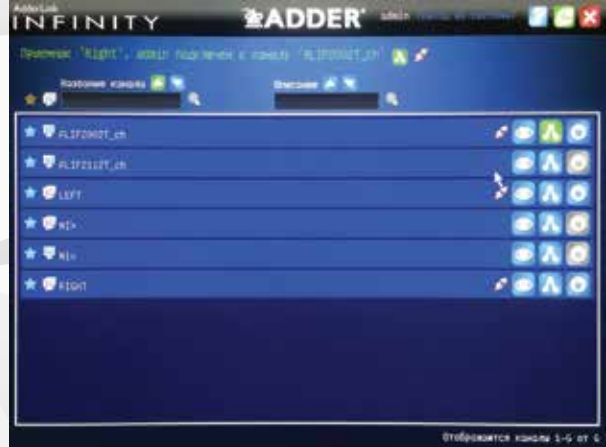

#### Как это работает?

Программное обеспечение A.I.M. установлено на небольшом устройстве, по сути, представляя собой небольшой веб-сервер, расположенный в сети. Таким образом, вы можете просматривать интерфейс A.I.M. через любой веб-браузер с любого рабочего места. Для доступа к интерфейсу A.I.M. необходимо авторизоваться.

Когда вы обновляете передатчик или приёмник (например, изменяете удалённо каналы, доступные приёмнику), A.I.M. отправляет новый конфигурационный файл на выбранное устройство.

В дополнение к оперативным задачам (например, таким, как смена каналов) средства управления A.I.M. могут также использоваться для обновления прошивок устройств приёмника и передатчика – выборочно или одновременно.

#### Интерфейс

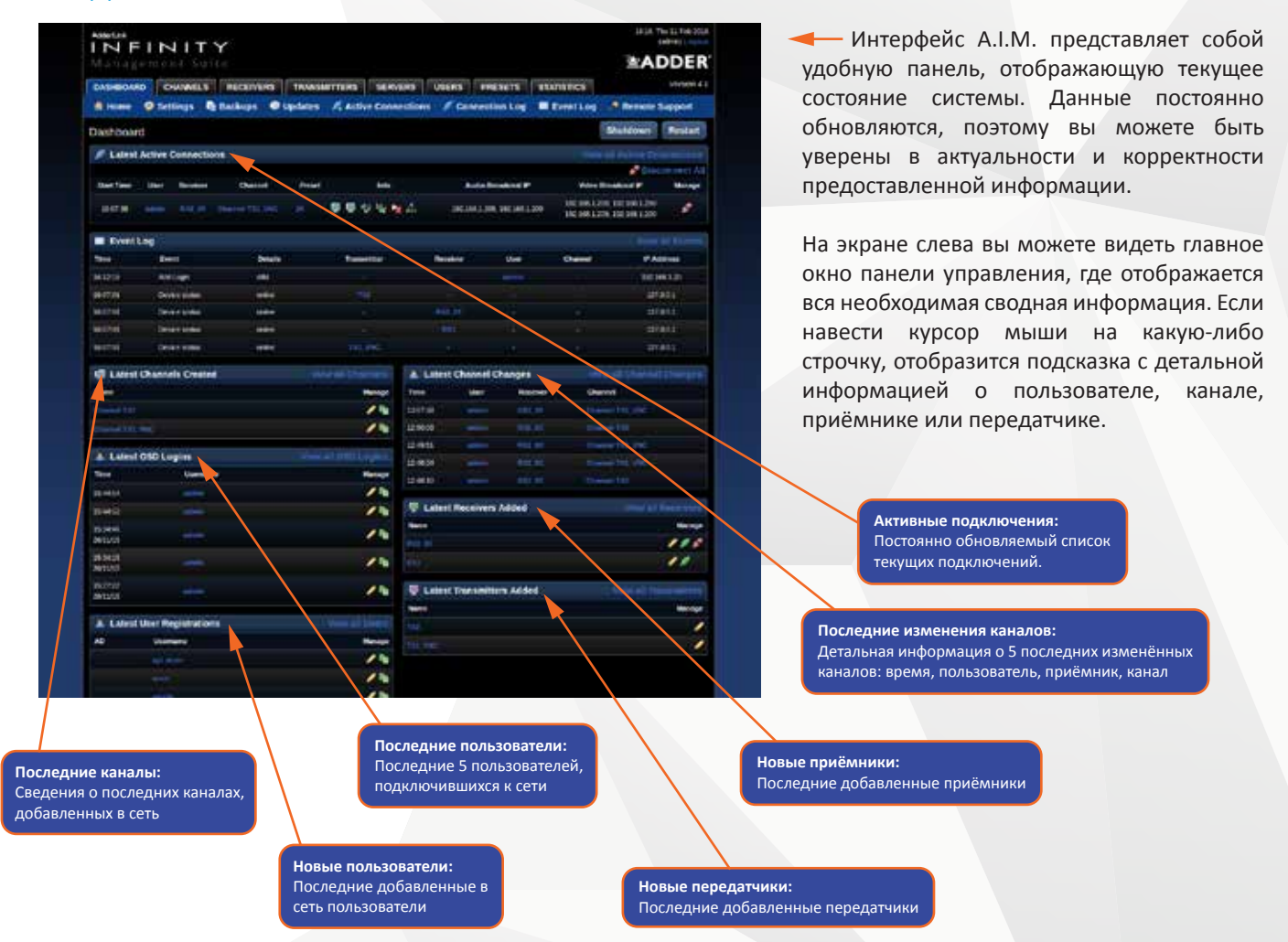

# USB-переключатель CCS-PRO4

#### Многомониторные мультисистемные рабочие места

В некоторых сферах деятельности (АСУ ТП на производстве, трейдинг, управление движением) оператору часто необходимо отслеживать информацию с нескольких систем одновременно и иметь возможность мгновенного реагирования на те или иные события. Традиционно на рабочем месте такого оператора устанавливается несколько мониторов и несколько комплектов устройств ввода, и в экстренных ситуациях, когда время исчисляется мгновениями, для оператора крайне важно не тратить время на поиск нужной клавиатуры или мыши среди множества подобных. Именно для решения этой задачи и существует CCS-PRO4.

USB-переключатель CCS-PRO4 позволяет одновременно управлять четырьмя разными системами, используя **всего один комплект устройств ввода (клавиатура + мышь)**. При этом чтобы мгновенно переключиться между компьютерами, оператору достаточно переместить курсор мыши с одного экрана на другой, как при стандартном расширенном рабочем столе. Подобная технология переключения (Free-Flow) – это существенная экономия времени и повышение эргономики пространства мультисистемных рабочих мест.

- Различные способы переключения
- Технология Free-Flow для «бесшовного» переключения
- Одновременная работа с 4 системами, с 16 мониторами
- Независимость от ОС и ПО
- Подсветка активного рабочего стола
- Независимое переключение USB-периферии

#### Множество вариантов переключения сигналов

Переключайтесь с помощью горячих клавиш, экранного меню, мыши, 4-кнопочного пульта или удалённо – через сеть Ethernet или устройства RS232.

#### «Бесшовное» переключение Free-Flow

Технология Free-Flow позволяет переключать управление компьютером простым перемещением курсора с экрана на экран.

#### Поддержка расширенного рабочего стола

CCS-PRO4 поддерживает подключение до 4 мониторов на один компьютер. Функция Free-Flow работает и для расширенных рабочих столов.

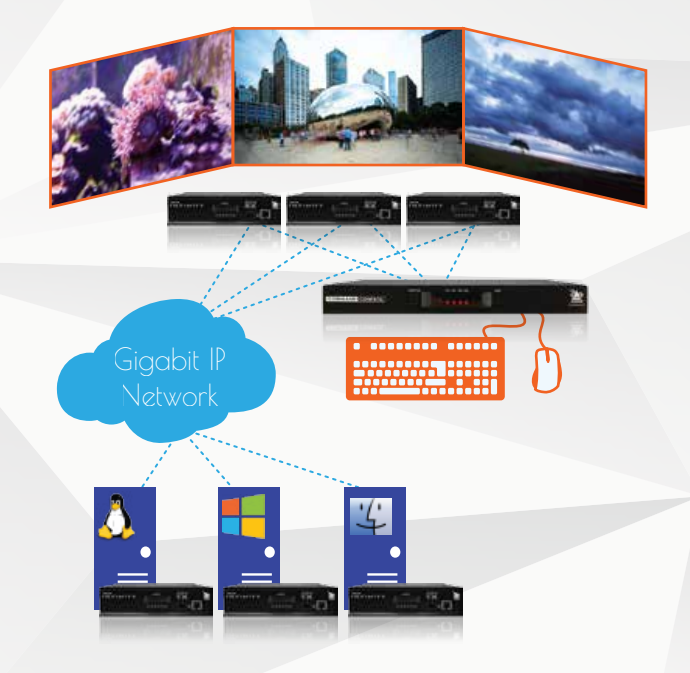

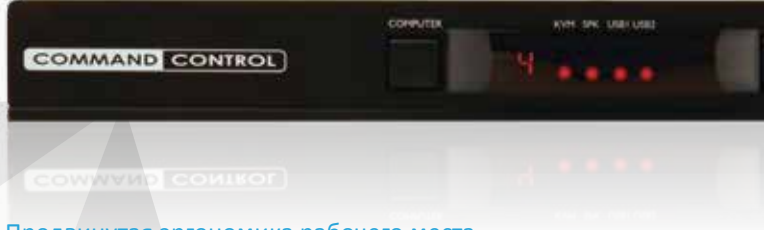

#### Продвинутая эргономика рабочего места

Вам понадобится только одна клавиатура или мышь для работы со всеми четырьмя системами. Рабочее пространство свободно, значительно сокращается время, которое обычно оператор тратит на переключение между системами, возрастает скорость реагирования оператора в экстренной ситуации.

#### Независимое переключение True USB Emulation

Пользователь может управлять одним компьютером, в то время как аудио и USB-периферия останутся подключенными к другим системам. Все устройства переключаются независимо друг от друга.

#### Подсветка активного рабочего стола

Для повышения удобства ориентации между системами можно подключить дополнительное устройство с LED-индикаторами. Оно помогает быстро определить, какой рабочий стол активен в настоящий момент (каждому индикатору соответствует определённый рабочий стол). Цвет и яркость подсветки можно настроить индивидуально для каждого рабочего стола. Максимально поддерживается до 10 индикаторов.

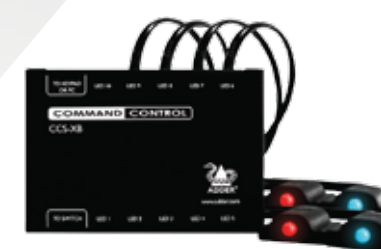

#### Резервное питание

В CCS-PRO4 предусмотрены два порта питания – для подключения основного и резервного адаптера.

Ознакомиться с системой ADDERLink INFINITY в действии вы можете на постоянном стенде, расположенном по адресу: Москва, ул. Южнопортовая, д. 5, к. 1, оф. 337

ADDER

ADDER

По вопросам тестирования оборудования в ваших проектах обращайтесь в ООО «КВМ технологии»: +7 (495) 648-67-41 info@kvmtech.ru

Добро пожаловать в мир высокопроизводительных KVM!

ADDE

1

**ADD** 

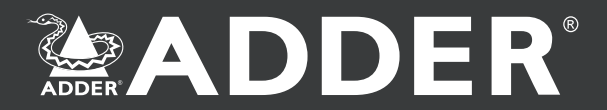

Ваш персональный менеджер:

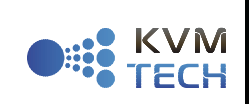

ООО «КВМ технологии» – эксклюзивный дистрибьютор Adder Technology в России и странах СНГ

115088, Россия, Москва, ул. Южнопортовая, дом 5, стр.01-06, оф. 337 +7 (495) 648-67-41, 8 (800) 500-40-94 (звонки по России – бесплатно) www.kvmtech.ru, info@kvmtech.ru